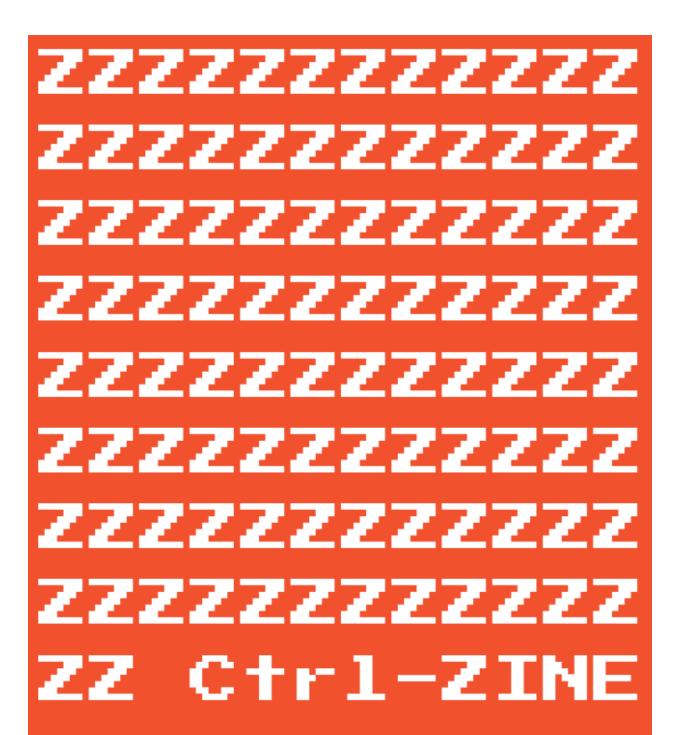

Issue 6 - Vol 1

#### About ^Z

Ctrl-ZINE (^Z) is a Ctrl-c.club/Smol Web collaborative zine that celebrates tech and the Smol Web. Started in March 2023, it runs a monthly issue, where anyone can download a PDF version and a pre-folded PDF version for home printing. No digital format of the content is maintained on a Website whatsoever. Some of the topics within these issues range from Smol Web protocols and communities (ActivityPub, Tildeverse), Web-adjacent protocols (Gopher, Gemini), alternative forms of communication (HAM radio, IRC), snippets of code, artwork, and anything tech-related that is an expression of self.

Those who contribute to ^Z are passionate about what they share. They want what is best for Us, the citizens of the Web. With that, anyone with that same passion is welcome and encouraged to contribute to future issues. Further info can be found in the Editorial section of this issue. May the Smol Web live forever!

#### **Editorial**

Ctrl-ZINE

Licensed under ShareAlike 4.0 International License

ZINEHEAD Press

e-mail: zinehead@fastmail.com

#### Contributors

~wbknl ~nttp (Felix Pleşoianu)

~pgadey ~luchiz

~singletona82

## Intro

Has it been a whole month? It seems like just yesterday Issue 5 was released and people were reacting to it (and hopefully loving it!). But here we are, a month later, and Issue 6 is ready for reading and absorbing and sharing and enjoying! I still enjoy compiling every issue, making the covers, being creative with it, and I hope others enjoy the end results just as much. Most of what is here is the work of others - this intro, the outro, the covers, those are usually me (~loghead) - and all readers of the zine are welcome to send in potential artwork, and it shall be considered for an issue of "the zine":)

The ^C community has meant so much to me since joining in March (May?) of 2023, and it continues to be the strongest, most sincere source of socializing and sharing online (and there isn't even a "Like" button! Whaaaa??). The members and passers though on IRC (the IRC room is open to anyone, not just ^C members) have always been a source of motivation and encouragement to me, to those who visit and participate, and if one wants to learn things about Linux, Sysadmin, or just the field of Computer Science in general, ^C is an excellent resource!

On with Issue 6! May the Internet surfing waves run high, and the WiFi speeds be limitless!

Live long, the Smol Web!

# **INDEX:**

- 1) W3bK3rN31 radio outpost by ~wbknl
- 2) Fun with text user interfaces by Felix Pleşoianu
- 3) **Artwork** by ~nttp
- 4) Writing On The AlphaSmart 3000 by ~pgadey
- 5) **Pixelbuild** by ~luchiz
- 6) **HTML Vs Gemini & My Workflow** by ~Singletona82

## W3bK3rN3l radio outpost

wbkn1-000001

-----

KG-84 encrypted MIL-STD 188-110B Message made on an ISB circuit

- --> Croughton (AJE)
- --> Sigonella (NSY)

Several theorists suggest that this is a secret communication station for a secret society, agency, or government, to be used to communicate in an unbreakable, bizarre cipher. Several major events and military exercises that have taken place during intercepts of w3bk3rn3l's radio transmissions back the theory }

==> BEGIN ENCRYPTION

> B0T

₹

I've been isolated in this communications outpost. I no longer remember when I left Earth, heading to the SOL system and to my new address called Lagrange L73. All my messages are encrypted, using an obsolete cryptographic technology designated as KG-84.

The KG-84 is an electronic encryption device used to ensure the secure transmission of digital data over a variety of networks such as landlines, satellites, microwave links and Telex lines. Although most KG-84 military units have been replaced by equipment such as the KIV-7, or have been replaced by modern IP-Crypto equipment, I still managed, before leaving Earth, to bring a unit that was used in my special operations platoon, the WBKNL.

I send this first message in the hope that it will be read by my comrades, so that we can communicate in this SOL system, so far away and so desolate.

[#\$%&"/&&"%!\$\$ --> noise]

> E0T

==> END OF ENCRYPTION

#### Fun with text user interfaces

By Felix Pleşoianu

With one week to go, I have one more blog post in my budget for this year. Might as well make it something fun.

Text user interfaces always have a place even with today's advanced computers. They're fast, accessible, and can run over a network without ever being aware of it; a rare example of transparency. And there are several different ways to make one, at least in Linux.

Now if your language of choice has access to the curses API, or another terminal control library, guess you're all set. But it's often just not an option in your target environment. What to do then?

The venerable Dialog utility (based on ncurses, and maintained by the same person for the past couple of decades) is one option: a small program that can handle a variety of common interactions like choosing a file to open, or entering dates, while looking good and being easy enough to use. It's also easy to call from Python thanks to a popular wrapper library, but also from Tcl or shell script for example. Just make sure it's installed where you need it.

Kind of opposite from Dialog sits tput, that always comes with (n)curses, though usually in a separate package with various names. This is a low-level alternative, for when you just want to move the cursor here and there and show colorful text all over the screen. It also needs to run once per operation, and that adds up quickly. To fix that we must dig even deeper. Beware of Balrog.

Yes, I'm talking about sending ANSI escape codes directly to the terminal. It's simple enough for the most common operations; see the tutorial on the Bash Hackers Wiki for example (which also teaches tput), and there are many others. Also it works right away from any programming language, since you're literally just printing out text.

On the minus side, it's less portable, because even terminal emulators have various quirks. But in general it should be reliable enough. Not so much for something as basic as navigating a menu with the arrow keys, as opposed to typing in an option number then Enter. Surprisingly, that requires messy and even less portable code. In shell script it can be done with read -n, or similar, but the syntax and semantics differ from shell to shell. There is no right decision.

Which is my whole point here. What I'm going to choose for my next project depends on many factors. Dialog was famously employed in the Slackware-style installer that Debian also used for a while, so it's pretty damn capable. But it can also be clumsy, and if it just doesn't fit the flow of your script, you'll need an alternative. ANSI escape codes underlie terminal support in the standard libraries of many languages that would rather not depend on curses for various reasons. And tput might be worth using simply for the convenience factor.

Variety is good for the soul. It's also good for the health of an ecosystem, but mostly it's just plain fun to play with different things and see what looks best in your code. Remember when coding used to be fun, just a Basic interpreter between you and the metal?

Next time I'm going to look at the Dialog alternatives for X11. In the mean time, happy holidays, whatever you're celebrating, and stay safe.

# Artwork from ~nttp

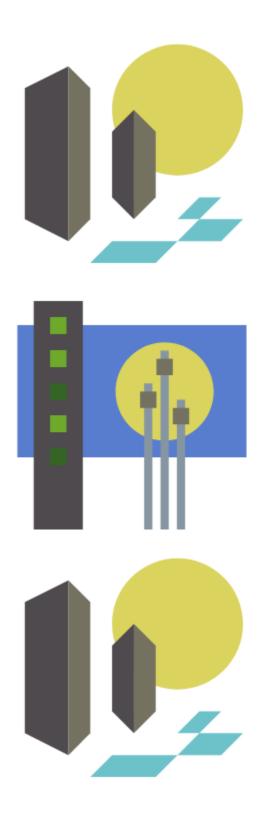

Writing On The AlphaSmart 3000 by ~pgadey

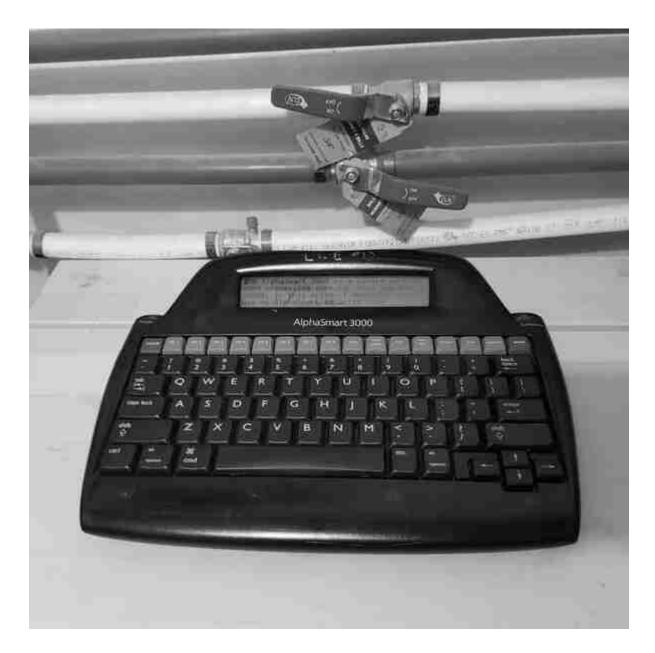

The AlphaSmart 3000 is a single purpose word processing computer from the early 2000s. In this note, I'll describe how I use my AlphaSmart to write code effectively, and how I use my headless server to upload content from the AlphaSmart to ctrl-c.club.

tl;dr: The AlphaSmart 3000 is neat.

If you like retro hardware and writing, then they're well worth the ~50\$CAD it costs to buy one off eBay. They're suprisingly versatile and lots of fun.

The AlphaSmart 3000 has a four row dot matrix LCD display and 200kb of memory spread across eight files. It takes three AA batteries, which I'm told last about four hundred hours to a charge. (I've never had to replace them in the three years that I've used my AlphaSmart.) The way that that the AlphaSmart communicates with a computer is by emulating a USB keyboard. One plugs in the AlphaSmart, hits a Send button, and it manually "types" the contents of a file in to the computer as though it were a keyboard. This functionality lends itself to a nice hack that I'll describe below.

## Writing Effectively

There are three hacks that I've found helpful on the AlphaSmart: keeping a table of contents, copying common code blocks, and manually generating raw TTY input. The AlphaSmart has eight "files" for storing text. One can copy and paste between the files freely. The search functionality searches all the files in numerical order.

I noticed that when I use the AlphaSmart after a long pause, I tend to forget which files had which projects or content in them. This led me to keep a "Table of Contents" in the first file. Whenever I turn on the AlphaSmart, I switch to File 1 and look at where everything is.

File 1 is also the first file to get searched when looking for text. This means that I keep all my re-usable code snippets in there. I tend to write a lot of lecture notes using LaTeX for my work.

This requires lots of repetitive code blocks to make frames.

I store these snippets of code in File 1, and access them using the search function. If I need to add a "question frame" to my lecture notes, I can search for QFRAME and pull up the required code in a few seconds. Some other things that I store in File 1 include: headers for my Hugo site, and a bit of raw TTY input to upload the contents of a file to ctrl-c.club.

Transferring Content to ctrl-c.club

It is nice to write offline on the AlphaSmart 3000, but we have all come to expect our devices to have the ability to upload written material to the cloud. I usually write on the AlphaSmart in the basement, which happens to have a headless server in it. One day, it occurred to me that I could use the headless server to upload material from the AlphaSmart to ctrl-c.club.

Setup the Headless Computer to Start without An X Server

This is the setup that I used on Ubuntu to make my headless server boot to login prompt. Edit `/etc/default/grub` with your favourite editor, e.g. `nano`:

#### Find this line:

GRUB\_CMDLINE\_LINUX\_DEFAULT="quiet splash"

## Change it to:

GRUB\_CMDLINE\_LINUX\_DEFAULT="text"

## Update GRUB:

sudo update-grub

Send The Text to the Headless Computer

In File 1, I have the following bunch of raw TTY input. It creates a file, opens it in `ed`, and dumps a bunch of raw text, writes the file, quits, and uploads it to ctrl-c.club. The LOCAL-USERNAME is my username on my headless server, and USERNAME is my username on ctrl-c.club.

(In my case, these happen to be identical.)

```
LOCAL-USERNAME

LOCAL-PASSWORD

ALPHASMART="alphasmart-$(date --iso=second).txt"

touch ~/$ALPHASMART

ed ~/$ALPHASMART

a

This is some text from the AlphaSmart

You can include all sorts of stuff here.

Except, of course, a line containing a single period.

.

w

q

Q

Scp $ALPHASMART ctrl-c.club:/home/USERNAME/
exit
```

One could really go nuts with this idea. I've thought of adding bells and whistles to notify me that everything was a success. If you play with these hacks, or even if you don't, please let me know!

Thanks for reading.

# ~pgadey

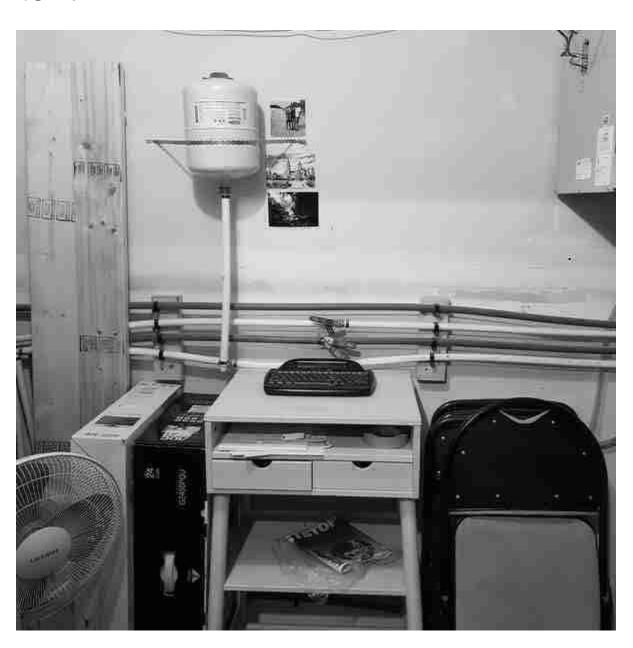

# Pixelbuild by ~luchiz

Close your eyes.

Imagine that you could build your own multiplayer RPG games, easily, and with little effort. Imagine how much power you could gain, from making a community of players from all around the world, and having them at your very fingertips.

Now open them. It's all there; you just have to use it.

Pixelbuild is a package of tools designed to make your next big hit. With the Pixelbuild Editor, you can arrange your world with tiles to match your likings. With basic Python scripting, or any other programming language of choice, you can give a soul to your works: giving them commands to follow your orders is essential to building game mechanics.

Pixelbuild also supports converting RPG Maker games, so you would never have to worry about porting games to the new platform.

Pixelbuild is made up of four components: the client, the server, the engine and the editor. The client is where your players will play your next game, right from their own homes. Their computers connect to the server, which is responsible for handling player movement, game me- chanics and stats. The engine is where the client displays all the details from the game to the screen. It can be detached, repurposed and repackaged to work with standalone games. The editor is where you can edit all the games you are making. It features a simple-to-use user interface and powerful utilities made to guide you to your next project.

With all of them combined, Pixelbuild forms all the utilities you need for making your next game.

## HTML Vs Gemini & My Workflow

## Singletona082

## Who is this for?

I can't be the only one that wanted to make a webpage by hand, but also looked at the old constraints imposed by the likes of Angelfire and Geocities as something of a personal challenge rather than a thing to feel chained down by. Fortunately, both because our benevolent overlord included an on-Tilde Gemini server and because web proxies exist in case one wants to share Gemini material with friends who don't want to grab a browser, we have a way of maximizing that self-imposed ten megabytes of space.

#### What this is not.

This is not a step-by-step tutorial. I am not going to make recommendations for web proxies or demand anyone else do things like I do. This is mostly because my own output is fairly spotty and regularity is what one should aim for in content creation of whatever form. Also, and probably importantly, any automation I might employ would be you to the server, rather than demand the server perform tasks on its own and thus take up resources. Yes, Gemini is a tiny TINY protocol, and serving static web pages is very non-taxing. However, and this is more out of courtesy than any real knowledge or care of the server's limits, 'you' are one person amongst many using what is effectively something someone's had going as a hobby. No need to be rude and hog resources.

Then again that mindset is from an era a quarter century past. I doubt even with all of us going tinkermonkey we could make the server do anything more than tick up a tiny bit. Still, I prefer to operate

under the idea of 'take only what you can get by on rather than assume you can grab everything you want.'

#### Verses?

OK, so the title is a bit clickbait. That said, I shouldn't make assumptions about the readers. Ergo, explanations are in order.

#### HTML:

Everyone here knows what a web page is. Due both to wanting to do everything by hand and to stick to something resembling the late 90's 'feel' of things? I've decided to stick with CSS that basically is me taking the main Ctrl-C site CSS and making a few very minor tweaks to suit aesthetics, which boils down to a couple of color tweaks as pure #000000 black isn't actually the best background in my experience. It may be better for some and worse for others though so Your Mileage May Vary.

Anyway. I have a few HTML pages that will be big 'Here is Me On The Web' type largely static things. Most of my content is text anyway, so having to spin up a ton of HTML pages is, in my mind, wasteful when another solution exists.

#### Gemini:

A protocol made by Solderpunk and is, as far as I'm aware, considered 'complete' much to the annoyance of the community that helped hack it together, since now that it's largely done there isn't anything to tinker with on the back end with the protocol itself. It is very much of the mantra of 'One Request by The Client. One Response from The Server.' Some clients like Lagrange will automate things like auto fetch and expand image links, but baked into the protocol itself is this idea that 'the server isn't going to just completely dump a lot of stuff on you nor will it do anything if 'you' the client don't explicitly ask it to.'

This makes it terrible for a lot of things as there are no provisions for streaming content, security past the initial TLS layer, and there are no inbuilt password or login systems beyond certs that might or might not expire and most certainly is (in my experience,) a pain in the meatspace to have on more than one device. These weaknesses really don't affect my use-case, though, and Gemini as a 'works alongside' protocol complements HTML well for my needs.

#### Gemini: He Who Walks Beside

If you do lot of text, like me, and want to keep both server space and bandwidth use low Gemini is honestly far better than HTML, but perhaps not nearly as light as one might think. Fine, it's all very basic markdown files, but there's also the TLS encryption that 'bloats' everything when compared to something like Gopher. I could have used Gopher, it is a very mature protocol that was actually created with terminal use in mind (and as i have learned, terminals don't auto-wrap text on their own.) I simply have never felt right about how Gopher pages are created. No real malice or 'snobbery.' Just 'This has never agreed with me.'

# Anyway, it's quite simple:

Have HTML pages as anchor points for wider distribution, and Gemini pages to house a majority of the content that is either accessible with dedicated browsers, plugins, or proxies. That's, quite literally, it. No magic sauce other than the fact I'd managed to shove several novels worth of fiction plus two years of blogging, plus a few other things, into a couple of megabytes of space, where four pages of HTML, a CSS file, and a few images take twice that space.

I suppose it's cheating to include the images in one and not the other, but this is where HTML shines well and above Gemini. I can dictate how those images are presented vs relying on the client to figure out what to do with things. Mind you I adore

Gemini for leaving everything to the client for style. That is what makes it supremely

suited for accessibility as the protocol doesn't care how the client renders; be it braille, audio, or whatever so long as it is rendered.

#### So, that's it?

Pretty much, but not quite! HTML pages with Gemini links to pad things out. Both are updated through an SFTP client from my computer to the server. Just make sure you have both home directories on your local machine in a folder together so you can just hit a button and everything updates all at the same time with minimal hassle.

Where things get interesting is that simple 'here shove updates to the server via SFTP client' can allow 'you' to automate things, such as having a weather report page, or a Twitter-esque microblogging page, or any of a number of things and so long as you keep your update times reasonable rather than spam the server with several hundred requests per minute and it should be OK to add in something like automated reports from a local weather station, or something that is an analog to ye olde internet coffee pot camera of old. Keep it to updating a specific image instead of streaming video to the server for storage and again it shouldn't be too taxing.

## Next Steps.

For me? My next steps are finding a way to automatically translate my latest Gemini site updates to HTML so that, for example, the latest blog entries can be directly read without a proxy, or have the latest chapter of what I'm working on readable.

I'm just fumbling about, but given I was there in the 90's this scratches a very old itch I've had and I thoroughly enjoy that I'm doing it all by hand rather than a lot of auto-generated

content. So if I do manage to automate a few things I probably won't go much past automatic transcription of Gemini to HTML for 'latest entries' that get replaced when they're updated.

If you have other ideas on how to combine the two protocols, I'd be interested to hear about it, and I'm pretty sure I'm not the only one.

### **Outro**

And there we have Issue 6 of ^Z, everyone! :) It was a treat to compile, it was fun to read the new entries as they came in, and I hope everyone enjoys the content throughout! :D

This was a fun one to put together, and another long one, and a lot of formatting had to be *just* right (as with all issues), and I can only cross my fingers to hope that it saves/prints well as a PDF.

So until September, when Issue 7 hits the Web, I will bid you all adieu, and hope to see everyone in Ctrl-c IRC chat or/and Iris message forums or/and e-mail, or however one wants to get in touch - either to me, a contributor to the zine (any issue!), or just a nice, friendly Netizen on ^C - we don't bite!;)

Thank you all again for reading. Thank you for contributing. Thank you for being awesome. And thank you for being you!

Until later..

~loghead

(CC) BY-SA